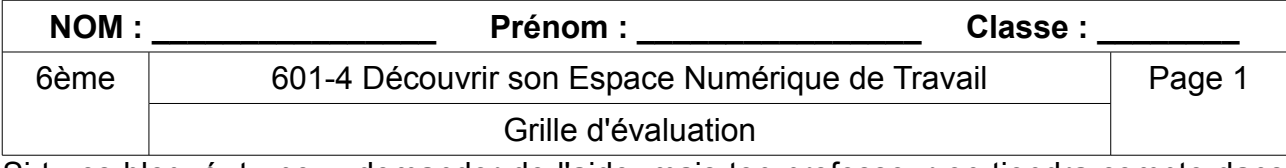

Si tu es bloqué, tu peux demander de l'aide, mais ton professeur en tiendra compte dans l'évaluation.

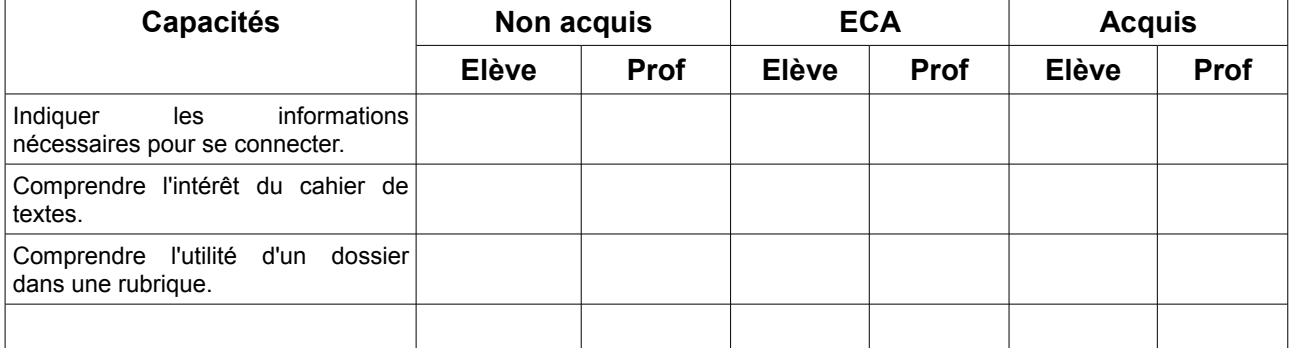

A la fin de l'évaluation, remplis la colonne auto-évaluation, remets cette fiche à ton professeur.

## **Repérer et comprendre la communication et la gestion de l'information (L'espace numérique de travail).**

Palier 3 : Distinguer sur le réseau du collège l'espace de travail personnel et l'espace partagé. Utiliser les principaux services de l'ENT et parcourir les rubriques sans aide.

Palier 2 : Se connecter sur le réseau du collège et sur l'ENT de l'établissement sans aide.

Utiliser les principaux services de l'ENT et parcourir les rubriques sans aide.

Palier 1 : Se connecter sur le site (un blog) de l'école primaire.